# **กิจกรรมกลุ่มแลกเปลี่ยนเรียนรู้ประสบการณ์การเข้าร่วมอบรม ครั้งที่ 1/2555**

คณะกรรมการพัฒนาองค์กรแห่งการเรียนรู้และการจัดการความรู้ได้จัดกิจกรรมกลุ่มแลกเปลี่ยนเรียนรู้ ประสบการณ์การเข้าร่วมอบรม ครั้งที่ 1/2555 เรื่อง การบริหารสารบรรณด้านการจัดเก็บเอกสารและการทําลาย เอกสาร เมื่อวันพุธที่ 11 กรกฎาคม 2555 เวลา 13.30-15.30 น. ณ ห้องประชุม 1103/1-2 คณะพยาบาลศาสตร์ มหาวิทยาลัยมหิดล โดยกิจกรรมในครั้งนี้เป็นการแลกเปลี่ยนเรียนรู้ร่วมกันกับผู้ที่ได้เข้ารับการอบรมในเรื่องของการ จัดเก็บเอกสารและการทําลายเอกสาร และได้นําความรู้ที่ได้มาแบ่งปันให้กับผู้ที่ไม่ได้เข้ารับการอบรมได้รับฟังกัน โดยมีวิทยากรหลัก คือ นางสาวอัญชลีเพลินมาลัย และนางเบญจวรรณ คุ้มพงษ์พันธุ์และมีผู้เข้าร่วมที่มี ประสบการณ์ในการทํางานด้านสารบรรณหลายท่านมาร่วมแลกเปลี่ยนเรียนรู้ด้วย

้กิจกรรมในครั้งนี้ นางสาวศรีสุดา คล้ายคล่องจิตร ทำหน้าที่เป็นผู้ดำเนินรายการ ได้ตั้งคำถามกับวิทยากร ทั้ง 2 ท่าน ซึ่งสามารถสรุปได้ดังนี้

**1. คําถาม** ที่ไปที่มาของการไปอบรมเรื่อง การบริหารสารบรรณด้านการจัดเก็บเอกสารและการทําลาย เอกสาร ในครั้งนี้

**ตอบ** วิทยากรทั้ง 2 ท่าน ได้เล่าถึงปัญหาที่เกิดขึ้นก่อนไปอบรม โดยมีปัญหาเรื่องการจัดเก็บเอกสาร ยัง จัดเก็บไม่เป็นระบบ ยังไม่รู้หลักการเรื่องของการลงรับ-ส่งเอกสาร การตั้งชื่อหมวดหมู่แฟ้มเอกสาร และไม่รู้หลัก ้ ปฏิบัติของการทำลายเอกสาร รวมทั้งฐานข้อมูลระบบสารบรรณที่ใช้อยู่มีปัญหาในการเรียกใช้งาน เนื่องจากการตั้ง เลขรับหนังสือไม่เป็นไปโดยอัตโนมัติ ทำให้ค้นหาลำบาก

**2. คําถาม** มาตรฐานการจัดเก็บเอกสารที่มประส ี ิทธิภาพควรเป็นอย่างไร

**์ตอบ** จริงๆ แล้วหลายๆ หน่วยงานได้มีการพัฒนาระบบอิเล็กทรอนิกส์ขึ้นมาเพื่อใช้ในการจัดการระบบงาน ี เอกสารสารบรรณ ซึ่งก็มีความแตกต่างกันออกไป แต่โดยมาตรฐานแล้วการจัดเก็บเอกสารที่มีประสิทธิภาพจะ ประกอบด้วย

1) จำแนก คือ จำแนกประเภทเอกสารตามลักษณะที่จะอำนวยประโยชน์

2) เก็บให้ถูกหมวด คือ ควรกำหนดประเภทเอกสารที่จัดเก็บ

3) นำมาใช้ได้เร็ว คือ เก็บเอกสารที่ใช้บ่อยๆไว้ที่ลิ้นชักที่ 1 หรือ 2

4) ไม่ควรเก็บหนังสือปนกับแฟ้มเอกสาร และไม่ควรเกิน 60 แผ่น เพราะจะทำให้แฟ้มหนาและไม่

สวยงาม

 5) เคร่งครัด คอื ควบคุมการจัดเก็บอย่างเคร่งครัด เมื่อมีการหยิบมาใช้งาน และใช้เสร็จเรียบร้อย แล้วก็ควรจะเก็บในทันทีเพื่อป้องกันการลืม

 6) ใช้บัตรยืม คือ กรณีทมี่ ีผู้ยมเอกสารหร ื ือแฟ้มควรใช้บตรย ั ืมไว้แทนที่ เพื่อเป็นการเตือนความจํา ว่าใครเป็นผู้ยืม จะได้ติดตามคืนได้ถูก

 7) ใช้เครื่องมืออุปกรณ์เก็บเอกสารที่เป็นมาตรฐานเดียวกัน **3. คําถาม** ระบบมาตรฐานในการจัดเก็บเอกสารแบ่งเป็นกี่ประเภท **ตอบ** การจัดเก็บเอกสารมี 4 ประเภท คือ

1. เรียงตามตัวอักษรหรือหัวเรื่อง คือการจําแนกเอกสารออกเป็นหัวข้อใหญ่ตามหน้าที่ความรับผิดชอบ

เอกสารโดยทั่วไปจะมีหัวข้อใหญ่ๆ 11 หมวด ได้แก่

- 1) การเงิน งบประมาณ 2) คําสั่ง ระเบียบ คู่มือ ประกาศ มติ
- 
- 
- 
- 9) วัสดุครุภัณฑ์ที่ดิน และสิ่งก่อสร้าง 10) รายงาน สถิติและแบบสอบถาม
- 11) โครงการ แผนงาน วิจัย
- 
- 3) โต้ตอบ 4) บริหารทั่วไป
- 5) บริหารบุคคล 6) เบ็ดเตล็ด
- 7) ประชุม 8) ฝึกอบรม ดูงาน บรรยาย วิทยากร
	-
- 2. เรียงตามชื่อหน่วยงานหรือบุคคลซึ่งเกี่ยวข้องด้วย โดยเรียงตามลำดับตัวอักษรพยัญชนะไทย
- 3. เรียงสถานที่ตั้งของหน่วยงาน โดยเรียงตามลำดับตัวอักษรพยัญชนะไทย
- 4. เรียงตามเลขรหัสแทนเรื่องหนึ่ง เช่น รหัสหนังสือในห้องสมุด

โดยทั่วไปแล้ว หน่วยงานต่างๆ มักนิยมใช้ระบบการจําแนกเอกสารระบบที่ 1 มากที่สุด ทั้งหน่วยงานของ ราชการและเอกชน ทั้งนี้ในการจัดแฟ้มเอกสารนั้น จําเป็นต้องมี**บัญชีคุมแฟ้มเอกสาร** เพื่อความสะดวกในการ ค้นหาเอกสารและง่ายต่อการส่งเอกสารทําลายต่อไป

# ่ ข้อคิดเกี่ยวกับการจำแบกเรื่อง

- 1. กำหนดหัวข้อเรื่องที่สั้น กะทัดรัด แต่คลุมใจความทั้งหมด
- 2. หัวเรื่องแต่ละเรื่องไม่ควรซ้ำซ้อนหรือใกล้เคียงกัน
- 3. หัวข้อเรื่องแต่ละเรื่องควรมีความหมายเด่นชัด ตีความหมาย ได้เป็นอย่างเดียว
- 4. ควรใช้ภาษาง่ายๆ ที่รู้จักกันโดยทั่วไป

้วิทยากร ได้ให้ผู้เข้าร่วมดูตัวอย่างการจัดทำสันแฟ้มของหน่วยงานที่ไปดูงานมา คือที่งานสารบรรณ ี่ สำนักงานอธิการบดี มหาวิทยาลัยบูรพา ซึ่งบนสันแฟ้มจะปรากฎข้อมูลเกี่ยวกับ ชื่อของหน่วยงาน หมวดเอกสาร ี่ เล่มที่ เลขที่ (กรกีฬี่ใช้มากกว่า 1 แฟ้ม ในหมวดเดียวกัน)

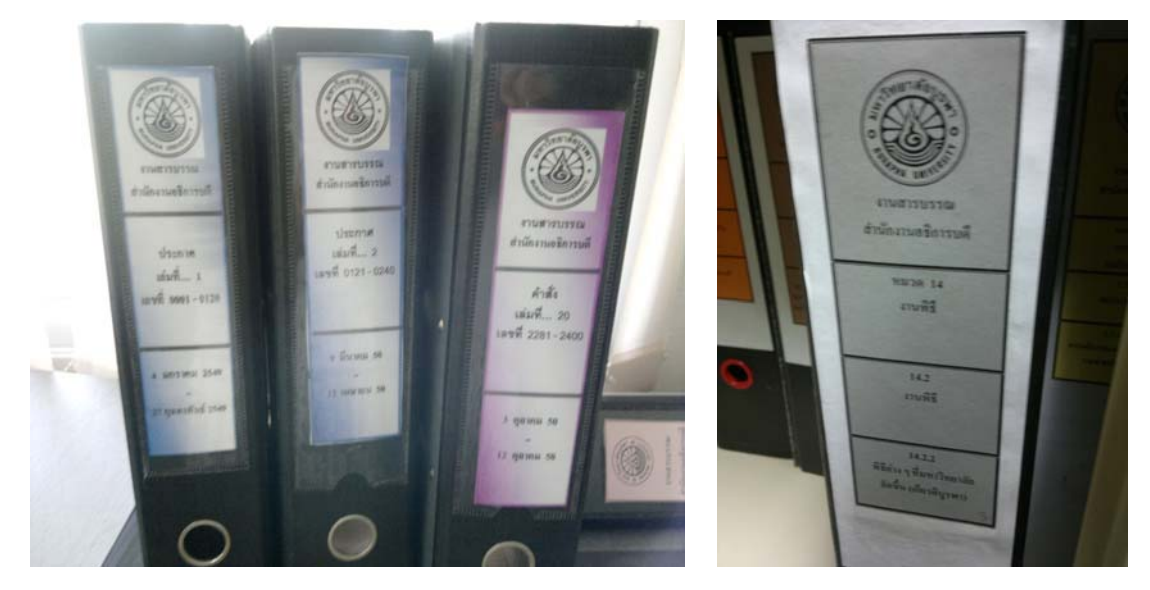

**ภาพที่ 1 ตัวอย่างการจัดทาสํ ันแฟ้มเอกสาร**

ส่วนมีวิธีการเรียงแฟ้มจะมีหลากหลายแบบ อาทิเช่น เรียง ตามสีตามลําดับความสําคัญ หรือเรียงเป็นรูปภาพ ฯลฯ และการ เก็บเอกสารในแฟ้ม จะเก็บเรยงตามว ี ันที่ โดยมี**บัญชคีุมแฟ้มเอกสาร** กํากับอยู่ด้านหน้า

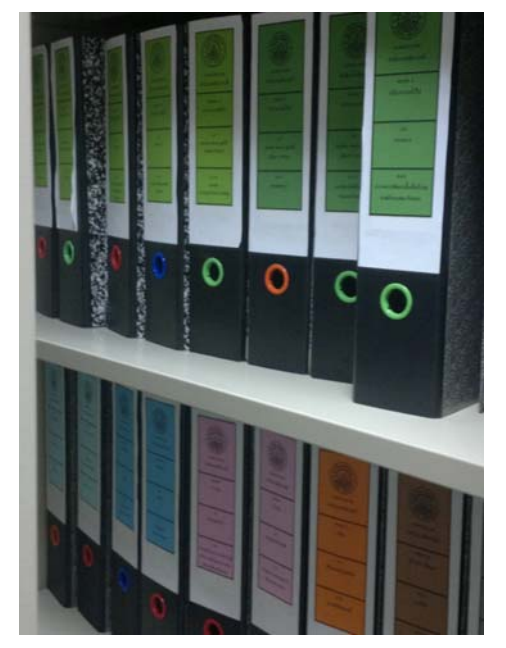

**ภาพที่ 2 ตัวอย่างการจัดเรียงแฟ้มเอกสาร**

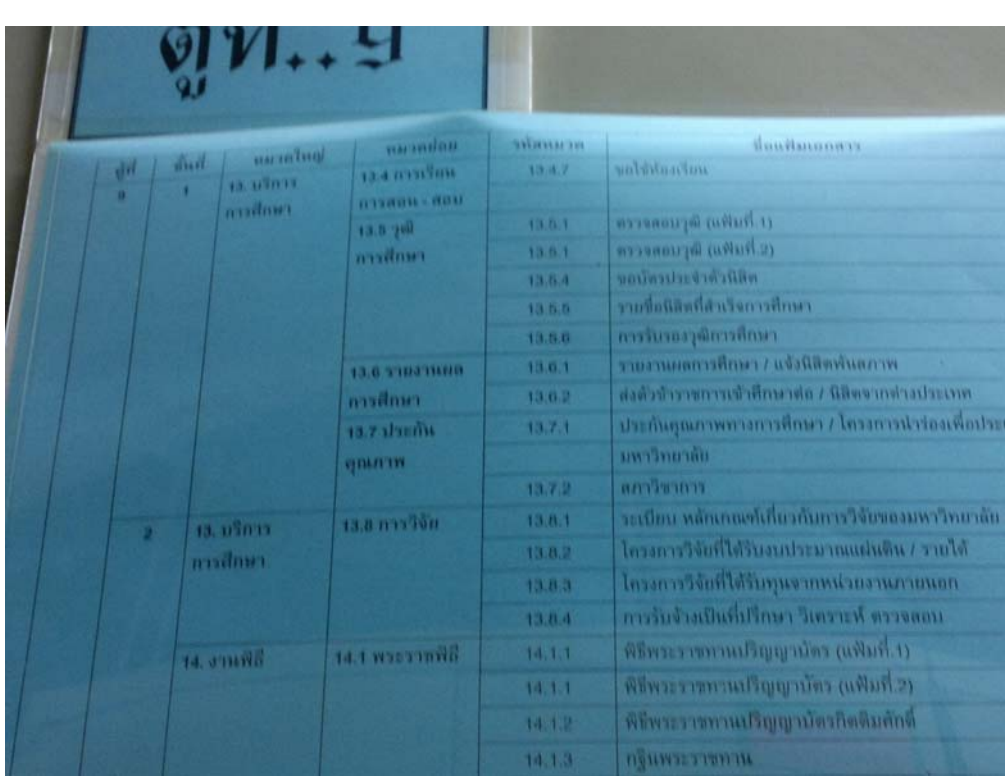

### **ภาพที่ 3 ตัวอย่างการจัดทาบํ ัญชคีุมแฟ้มเอกสาร**

ินางณัฐวรีย์ วรคุณพิเศษ และนางสมจิตต์ พุ่มรินทร์ จากงานบริหารจัดการ ซึ่งเป็นผู้ที่มีประสบการณ์ตรงใน เรื่องการบริหารงานสารบรรณ ได้ให้ข้อมูลเพิ่มเติมเกี่ยวกับเรื่องการจัดหมวดหมู่แฟ้มว่า ในทางปฏิบัติของแต่ละ หน่วยงานนั้น อาจไม่ได้จัดทำทั้ง 11 หมวด แต่ละหน่วยงานสามารถปรับเปลี่ยนได้ ทั้งนี้ขึ้นอยู่กับหน่วยงานนั้นๆ ้ว่ามีข้อมูลประเภทใดบ้างที่ต้องจัดเก็บ แต่ของงานบริหารจัดการซึ่งมีหน้าที่ด้านสารบรรณโดยตรง มีการจัดทำทั้ง 11 หมวด และมีการเพิ่มเติมในบางหมวด อาทิเช่นหมวดพิธีการ ซึ่งภายในแฟ้มก็จะแบงเป่ ็นหนังสือเข้า ส่วนหนังสือ ี่ ปะหน้าแฟ้ม ที่งานสารบรรณ ก็ไม่ได้ทำละเอียดเท่าตัวอย่างที่นำมาเสนอ การคุมแฟ้มจะคุมแค่เป็นช่วงตั้งแต่วันที

เท่าไหร่ถึงวันที่เท่าไหร่เท่านั้น และในการไปดูงานนั้น เราอาจไม่จําเป็นต้องเอามาใช้ทั้งหมด อาจเอามาใช้เพียงแค่ บางส่วนทั้งนี้ต้องปรับให้เหมาะสมกับหน่วยงานของเรา

สําหรับในส่วนงานของภาควิชานั้น บางภาควิชามีการจัดหมวดหมู่ตาม 11 หมวด แต่บางภาควิชามีการจัด หมวดหมู่แฟ้มตามพันธกิจของภาควิชาซึ่งมี 5 พันธกิจ ซึ่งไม่เหมือนกัน ในหมวดใดที่ข้อมูลเยอะ ก็จะแบ่งเป็นหมวด ย่อยๆ อีกที

**4. คําถาม** มีระยะเวลาของการจัดเก็บเอกสารอย่างไรบ้าง **ตอบ** ในแต่ละหมวดจะมีระยะเวลาของการจัดเก็บเอกสารที่แตกต่างกนั ดังนี้

## **หมวดที่ 1 การเงินงบประมาณ**

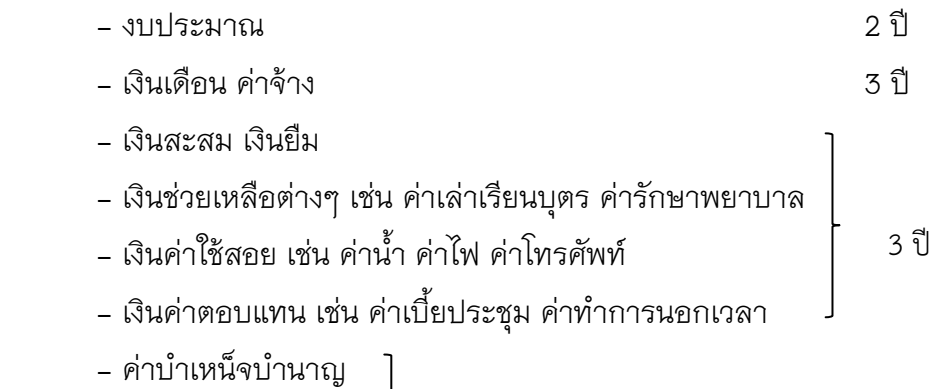

- เงินอุดหนุน ฯลฯ 3 ปี

### **หมวดที่ 2 คาสํ ั่ง ระเบียบ คู่มือ มติ ครม.**

ึ กำหนดให้จัดเก็บเอกสารอันเกี่ยวกับคำสั่งของฝ่ายและกอง คำสั่งของหัวหน้าหน่วยงาน คำสั่งทั่วไป ระเบียบ ประกาศต่างๆ กฎหมาย กฎกระทรวง พระราชบัญญัติ ค่มือและมติต่างๆ ู **จนกว่าจะเปลี่ยนแปลง**

## **หมวดที่ 3 โต้ตอบ**

ได้แก่เอกสารโต้ตอบที่บริจาค ที่ขอความร่วมมือจากหน่วยงานต่างๆ การขอชมกิจการ ฯลฯ

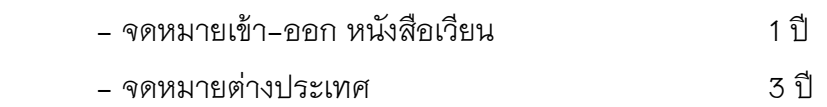

# **หมวดที่ 4 บริหารทั่วไป**

กำหนดให้จัดเก็บเอกสารอันเกี่ยวกับการแบ่งส่วนราชการ หน้าที่ความรับผิดชอบและเรื่อง หรือ ้คำสั่งซึ่งมีลักษณะเป็นการบริหารงาน การมอบอำนาจหน้าที่ให้ทำหน้าที่แทนหรือรักษาการในตำแหน่งใด ตําแหน่งหนึ่ง

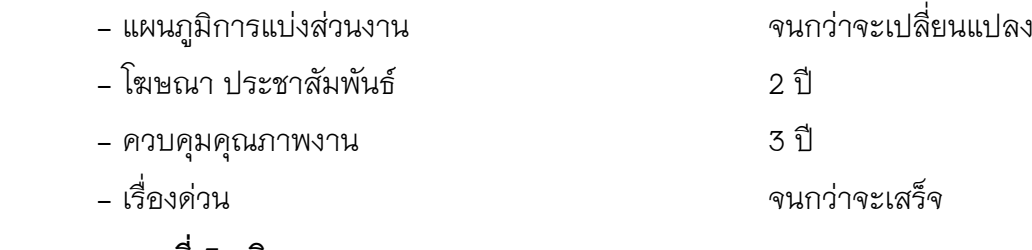

# **หมวดที่ 5 บริหารบุคคล**

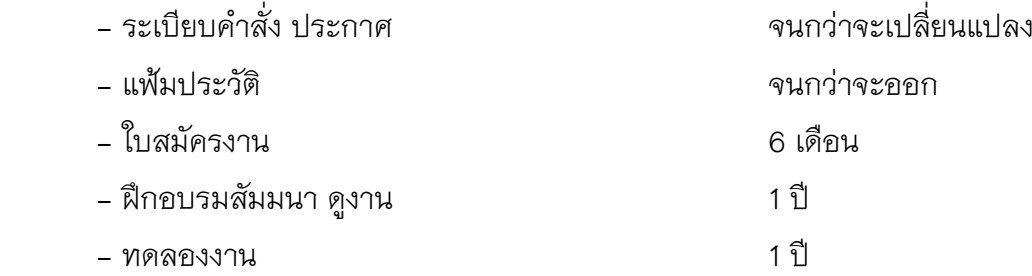

### **หมวดที่ 6 เบ็ดเตล็ด**

้กำหนดให้จัดเก็บเอกสารประเภทซึ่งไม่สามารถเข้าหมวดใดหมวดหนึ่งที่ตั้งไว้เป็นเรื่องพิเศษ และ ำปริมาณเคกสารยังไม่มากพอที่จะตั้งขึ้นเป็นหมวดเคกสารใหม่ได้

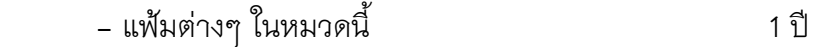

### **หมวดที่ 7 ประชุม**

่ ในหมวดนี้ กำหนดให้จัดเก็บเรื่องราวเกี่ยวกับการประชุมทั่วๆไป แต่ถ้าเป็นการประชุมเกี่ยวกับเรื่อง ใดเรื่องหนึ่งในหัวข้อที่กำหนดไว้ในหัวข้อนั้นๆ เช่น การประชุมเกี่ยวกับการพิจารณาโทษข้าราชการที่ผิดวินัย ที่ต้องนําไปเอาแฟ้มที่ว่าด้วยการบริหารบุคคล เป็นต้น

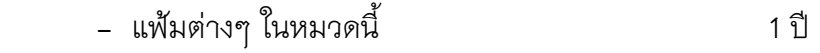

### **หมวดที่ 8 ฝึกอบรม บรรยาย และดูงาน**

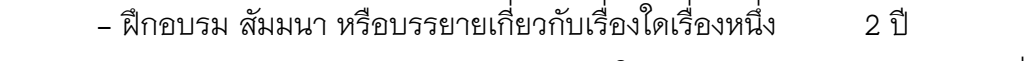

- บุคลากรได้รับทุนไปศึกษาต่อต่างประเทศ ในประเทศ จนกว่าจะเปลียนแปลง ่

# **หมวดที่ 9 พสดั ุครุภัณฑ์ที่ดินและสิ่งก่อสร้าง**

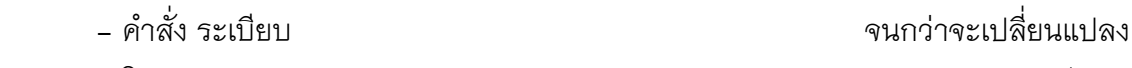

- โครงการก่อสร้าง จนกว่าจะแล้วเสร็จ

### **หมวดที่ 10 สถิติและรายงาน**

กําหนดให้จัดเก็บเอกสารประเภทรายงานและสถิติต่างๆ เช่น รายงานการตรวจอาคาร รายงานที่ เกิด-ตาย รายงานการใช้น้ามํ ันเชื้อเพลิง สถิติประชากร ฯลฯ เป็นต้น

- แฟ้มส่วนใหญ่ในหมวดนี้ 1 ป ี
- โครงการทีส่ ําคัญบางโครงการ 2-5 ป ี
- **5. คําถาม** กําหนดเวลาการทําลายเอกสาร โดยปกติจะต้องทําเมื่อไหร่
- **ตอบ** โดยปกติการทําลายเอกสารนั้นจะกระทําในระยะเวลา 60 วันหลังจากสิ้นปีปฏิทิน

**6. คําถาม** การทําลายเอกสารมีขั้นตอนการปฏิบัติอย่างไร **ตอบ** ขั้นตอนการทําลายเอกสารนั้น โดยทั่วไปมี 5 ขั้นตอน ดังนี้ ขั้นตอนที่ 1 เมื่อสิ้นปีปฏิทินสํารวจหนังสือเพื่อทําลายภายใน 60 วัน ขั้นตอนที่ 2 แต่งตั้งคณะกรรมการทําลายหนังสือ ขั้นตอนที่ 3 คณะกรรมการฯพิจารณาหนังสือที่ขอทําลาย

ขั้นตอนที่ 4 คณะกรรมการฯควบคุมดูแลการทําลายหนังสือ ึ ขั้นตอนที่ 5 บันทึกเสนอผู้มีอำนาจอนุมัติทราบ

**7. คําถาม** ขอถามงานบริหารจัดการว่า ปกติทางงานบริหารจัดการจะส่งหนังสือมาขอให้ทําลายเอกสาร เมื่อไหร่และหน่วยงานจะต้องปฏิบัติอย่างไร

**ตอบ** นางณัฐวรีย์วรคุณพิเศษ และนางสมจิตต์พุ่มรินทร์จากงานบริหารจัดการ ได้ให้ข้อมูลเกี่ยวกับเรื่อง การทําลายเอกสารของคณะฯ ว่า โดยปกติเมื่อถึงเวลาที่ต้องมีการทําลายเอกสาร ทางมหาวิทยาลัยจะส่งหนังสือมาที่ คณะฯ จากนั้นก็จะมีการแต่งตั้งคณะกรรมการทําลายหนังสือ ซึ่งจะมีตัวแทนทั้งจากคณะฯ และมหาวิทยาลัย เข้า ร่วมเป็นกรรมการ หลังจากนั้นทางงานบริหารจัดการจะส่งหนังสือเวียนไปตามหน่วยงานและภาควิชา เพื่อให้ส่ง ้ข้อมูลหนังสือที่จะทำลายกลับมา ซึ่งภาควิชา/หน่วยงานก็จะทำการคัดกรองว่าจะทำลายเอกสารใดบ้าง ซึ่งจะต้อง เป็นเอกสารที่ครบจัดเก็บ โดยพิมพ์รายชื่อหนังสือที่ต้องการทําลายส่งคืนกลับมาให้งานบริหารจัดการ ทาง ้ คณะกรรมการฯ ก็จะทำการตรวจสอบ ถ้าพบว่าหนังสือยังไม่ครบกำหนดทำลายก็จะเชิญเจ้าของเรื่องมาสอบถามถึง เหตุผล เมื่อเสร็จเรียบร้อยแล้วก็ส่งข้อมูลกลับไปที่มหาวิทยาลัย และมหาวิทยาลัยก็จะส่งข้อมูลไปที่หอจดหมายเหตุ อีกทีเมื่อเสร็จสิ้นกระบวนการทั้งหมดก็สามารถทําลายหนังสือนั้นๆ ได้แต่ปัญหาที่พบบ่อยๆ คือ บางหน่วยงานคิด ว่า เอกสารที่ไม่ได้ใช้งานแล้วสามารถฉีกทิ้งเองได้ซึ่งในทางปฏิบัติแล้วไม่สามารถทําเช่นนั้นได้

**8. คำถาม** พอเราได้รับรู้มาตรฐานการจัดเก็บเอกสารและการทำลายเอกสารแล้ว เราได้เอามาประยุกต์กับ งานของเราอย่างไร

**ตอบ** ในประเด็นนี้วิทยากรได้นําเสนอตัวอย่างการจัดทําบัญชีคุมรายละเอียดเรื่องเข้าแฟ้มที่ตนเองได้ พัฒนาขึ้นมาเอง โดยจัดเก็บลงในไฟล์ excel ซึ่งประกอบด้วยคอมลัมน์ต่างๆ ดังนี้

เลขที่หนังสือ / ลงวันที่ / เลขที่รับหนังสือ / ชื่อเอกสาร / หน่วยงานที่ส่งเอกสาร / ผู้รับเอกสาร / วิธีการ พิจารณา / ผลการพิจารณา / หมวดการจัดเก็บเอกสาร / เอกสารแนบ

และในส่วนของเอกสารแนบนั้น ได้ทำการ scan เอกสารให้เป็นอิเล็กทรอนิกส์ไฟล์ และแนบในไฟล์ excel เลย โดยใช้คําสั่ง Hyperlink ซึ่งการแนบเอกสานี้มีข้อดีคือ ทําให้เราสามารถหาไฟล์หนังสือได้ง่ายขึ้น

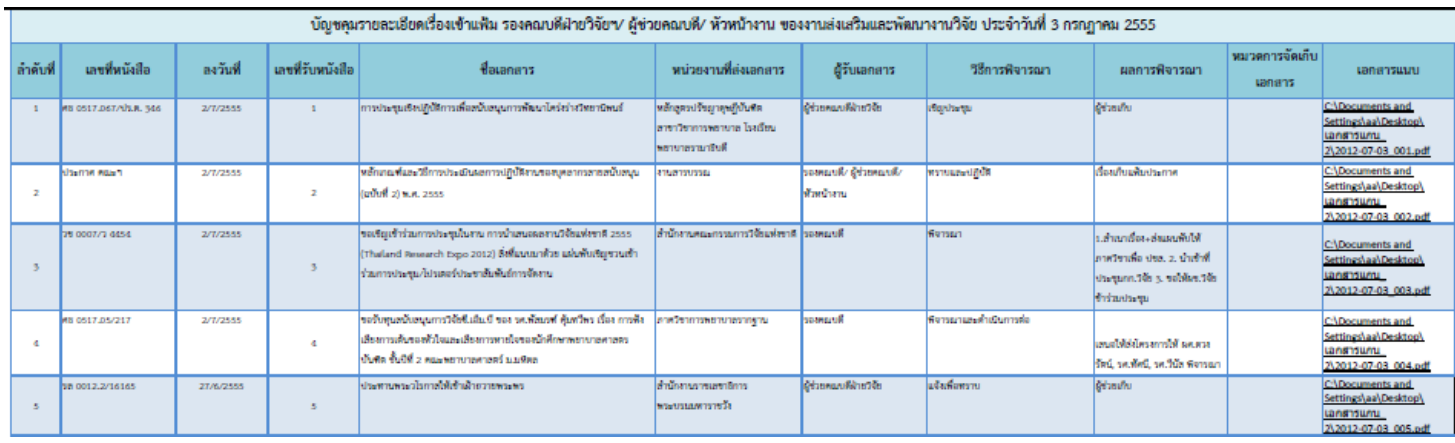

ในประเด็นของการทํา Hyperlink นี้ผู้ช่วยศาสตราจารย์ดร.วรวรรณ วาณิชย์เจริญชัย ได้ให้ข้อมูลเพิ่มเติม เกี่ยวกับวิธีการทํา Hyperlink และการจัดเก็บไฟล์ข้อมูลว่า ควรเก็บไฟล์ excel (บัญชีคุมรายละเอียดเรื่องเข้าแฟ้ม) และ ไฟล์เอกสารแนบที่ทํา Hyperlink ไว้ในโฟลเดอร์เดียวกัน เวลาที่จะย้ายที่เก็บข้อมูลก็ให้ทําการ copy ไปทั้ง โฟลเดอร์เลย จะป้องกันปัญหาการหาไฟล์ที่ทํา Hyperlink ไว้ไม่เจอ

ท้ายกิจกรรม นางสาวศรีสุดา คล้ายคล่องจตริ ผู้ดําเนินรายการ ได้กล่าวขอบคุณวิทยากรทั้ง 2 ท่าน ที่ กรุณามาแลกเปลี่ยนเรียนรู้เรื่องที่เป็นประโยชน์สำหรับบุคลากรของคณะพยาบาลศาสตร์ หวังเป็นอย่างยิ่งว่า ึ กิจกรรมกลุ่มแลกเปลี่ยนเรียนรู้ประสบการณ์การเข้าร่วมอบรมในครั้งนี้ จะทำให้ผู้เข้าร่วมได้รับความรู้เกี่ยวกับเรื่อง ึการจัดเก็บเอกสารและการทำลายเอกสารที่เป็นระบบและถูกต้อง และสามารถนำไปประยุกต์ใช้กับงานของตนเอง ต่อไป

### ผู้ช่วยศาสตราจารย์ดร.วรวรรณ วาณิชย์เจริญชัย ผู้บันทึก

### **รายชื่อผู้เข้ารวมก ่ ิจกรรม**

- 1. ผศ.ดร.วรวรรณ วาณิชย์เจริญชัย
- 2. นางสาวอัญชลี เพลินมาลัย
- 3. นางเบญจวรรณ คุ้มพงษ์พันธุ์
- 4. นางสาวศรีสุดา คล้ายคล่องจิตร
- 5. นายพรพรหม แก้วสุวรรณ
- 6. นางนันทวรรณ ผ่องมณี
- 7. นางสาวอัยรัตดา แดนทอง
- 8. นางเสาวณี หม่าตระกูล
- 9. นางนภัสสร ลาภณรงค์ชัย
- 10. นางสาวดารานิตย์ กิ่งวัน
- 11. นางปภาดา สีมา
- 12. นางจันทิมา ทองลมูล
- 13. นางสาวเนตรนภิส วันประเสริฐ
- 14. นางสมจิตต์ พุ่มรินทร์
- 15. นางสาวสุรีย์รัตน์ ดีสั้น
- 16. นางณัฐวรีย์ วรคุณพิเศษ
- 17. นายภราดร รังโคกสูง
- 18. นางสาวมานียา รักษาผล
- 19. นางสาวยุพิน ยังสวัสดิ์

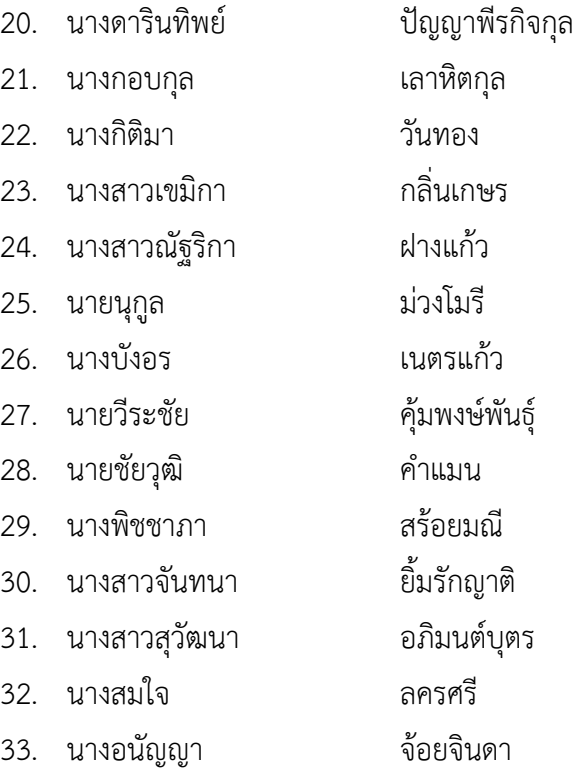

# **แนวทางการจัดแยกหมวดหมู่เอกสารตามหัวข้อเรือง่**

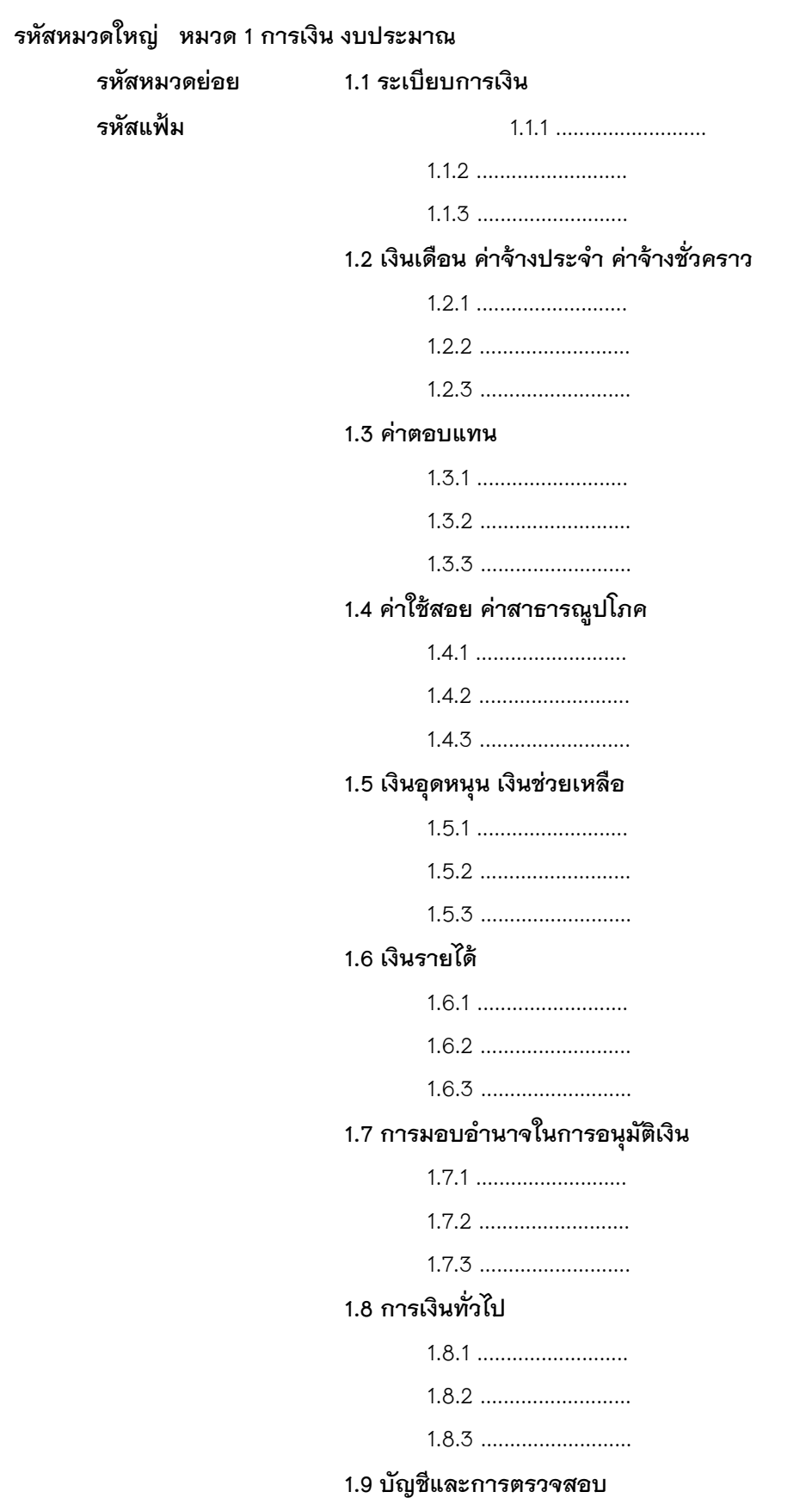

1.9.1 ........................... 1.9.2 ............................ 1.9.3 ............................. **1.10 ระเบียบงบประมาณ** 1.10.1 ............................ 1.10.2 ........................... **หมวด 2 คําสั่ง ประกาศ ระเบียบ คู่มือ 2.1 คําสั่ง** 2.1.1 .......................... 2.1.2 ............................. **2.2 ระเบียบ 221** 2.2.2 .......................... **2.3 มติ ครม.** 2.3.1 .......................... 2.3.2 ........................ **2.4 พรบ. พรก. พรฎ** 2.1.1 .......................... 2.1.2 .......................... **2.5 คู่มือ** 2.5.1 .......................... 2.5.2 .......................... **หมวด 3 โต้ตอบทั่วไป ขอความร่วมมือ ข่ายการประชาสัมพันธ์หนังสือเวียน 3.1 โต้ตอบทั่วไป** 3.1.1 ตอบขอบคุณการรับบริจาคหนงสือ ั -วารสาร **3.2 ขอความร่วมมือ** 3.1.1 ขอความร่วมมือจากหน่วยงานภายใน 3.2.2 ขอความร่วมมือจากหน่วยงานภายนอก **3.3 ข่าวสารประชาสัมพันธ์** 3.3.1 ............................ 3.3.2 .......................... **3.4 เวียนภายในเพื่อทราบ 3.5 เวียนภายนอกเพื่อทราบ (เช่น มติ ครม. ระเบียบ ประกาศของหน่วยงานอื่น) หมวด 4 บริหารทั่วไป 4.1 การจัดตั้งแบ่งส่วนราชการ หน้าที่ความรับผิดชอบ** 4.1.1 ................................................... 4.2.1 ...................................................

10

#### **4.2 มอบหมาย ปฏิบัติราชการแทน รักษาราชการแทน**

4.2.1 ...................................................

4.2.2 ...................................................

#### **4.3 กรรมการต่างๆ**

4.3.1 ...................................................

4.3.2 ...................................................

#### **4.4 หลักการและการปฏิบัติราชการ**

4.4.1 หลักปฏิบัติภายใน

4.4.2 หลักปฏิบัติทั่วไป

4.4.3 การเดินทางไปปฏิบัติราชการ

4.4.4 เวร-ยาม การดูแลสถานที่ราชการ

```
4.4.5 ...................................................
```
### **4.5 สถานที่ตั้งราชการ**

### **4.6 สมาคม ชมรม มูลนิธิ สโมสร ข้าราชการ**

#### **หมวด 5 บริหารบุคคล**

 **5.1 ระเบียบบริหารบุคคล**

5.1.1 ระเบียบการลา

5.1.2 .............................

### **5.2 รับสมัคร**

5.2.1 ..............................

5.2.2 ............................

**5.3 สอบบรรจุแข่งขัน คัดเลือก**

5.3.1 .............................

5.3.2 ............................

### **5.4 กําหนดกตําแหน่ง อัตราเงินเดือน อัตรากําลัง**

5.4.1 ............................

5.4.2 .............................

**5.5 บรรจุแต่งตั้ง เลื่อนขั้น เลื่อนระดับ เลื่อนเงินเดือน ปรับวุฒ ิ คุณวุฒ ิ**

5.5.1 ............................

5.5.2 ............................

### **5.6 โอน ย้าย ยืมตัว การลาต่างๆ**

5.6.1 ..............................

5.6.2 ............................

#### **5.7 เครื่องราชอิสริยาภรณ์เกียรติคุณ**

5.7.1 .............................. 5.7.2 ...............................

**5.8 วิจัย สอบสวน** 5.8.1 ............................ 5.8.2 ............................ **5.9 ทะเบียนประวัติ** 5.9.1 ............................... 5.9.2 ............................... **5.10 ลูกจ้าง** 5.10.1 ระเบียบเกี่ยวกับลูกจ้าง 5.10.2 ............................ **5.11 เกษียณ** 5.11.1 ............................ **5.12 สวัสดิการ การต่ออายุหนังสือเดินทาง** 5.12.1 หนังสือเดินทาง 5.12.2 หนังสือรับรอง 5.13.2 ........................... **5.2 บําเหน็จบํานาญ** 5.13.1 ............................ 5.13.2 ............................... **หมวด 6 เบ็ดเตล็ด 6.1 เบ็ดเตล็ดภายใจ เช่น การบริจาค การกุศล 6.2 เบ็ดเตล็ดจากหน่วยงานภายนอก หมวด 7 ประชุม สัมมนา 7.1 ประชุม (อ.กม.กระทรวง กอง ฯลฯ)** 7.1.1 ..............................  **7.2 ประชุมคณะกรรมการ** 7.1.1 .............................. **หมวด 8 ทุนฝึกอบรม ดูงาน บรรยาย วิทยากร 8.1 ทุนฝึกอบรมในประเทศ** 7.1.1 ..............................  **8.2 ทุนฝึกอบรมต่างประเทศ** 8.2.1 .............................. 8.2.2 .............................. **8.3 ดูงานภายในประเทศ** 8.3.1 .............................. 8.3.2 .............................. **8.4 ดูงานต่างประเทศ** 8.4.1 ..............................

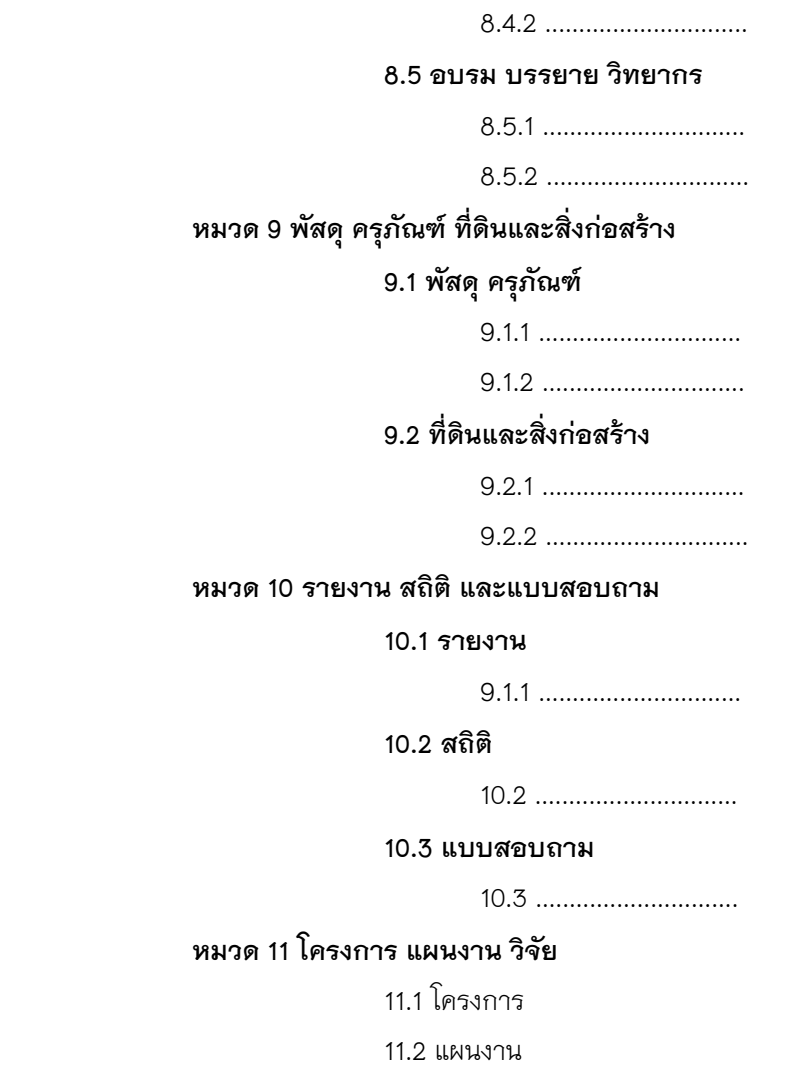

# **บัญชีคุมรายละเอียดเอกสารภายในแฟ้ม**

แผ่นที่........................... ชื่อแฟ้มเอกสาร........................................................รหัสของแฟ้มเอกสาร...................................

งาน/หมวด.............................แผนก/ฝ่าย...........................กอง.........................กรม....................

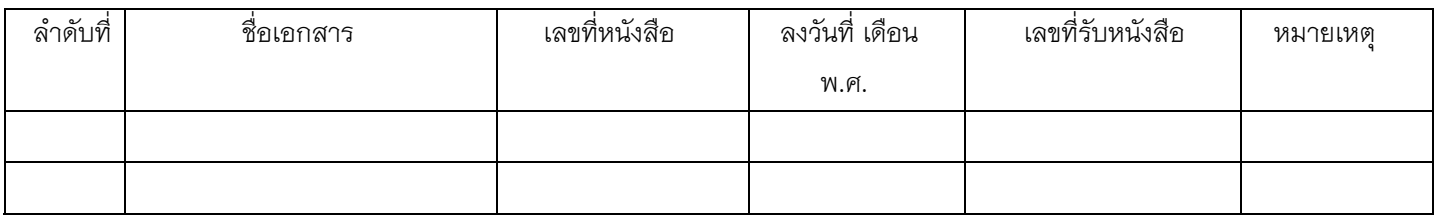

### **บัตรยืมเอกสาร**

# **ตู้ที่...............ลิ้นชักที่..................**

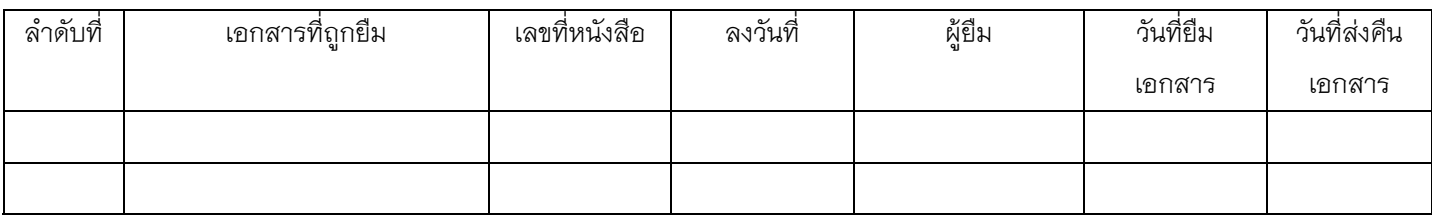

### **บัญชีหนังสือขอทําลาย**

### **บัญชีหนังสือขอทําลาย ประจําปี ...............**

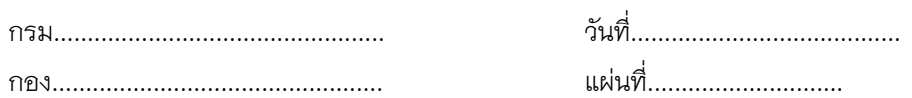

กระทรวงทบวง................................

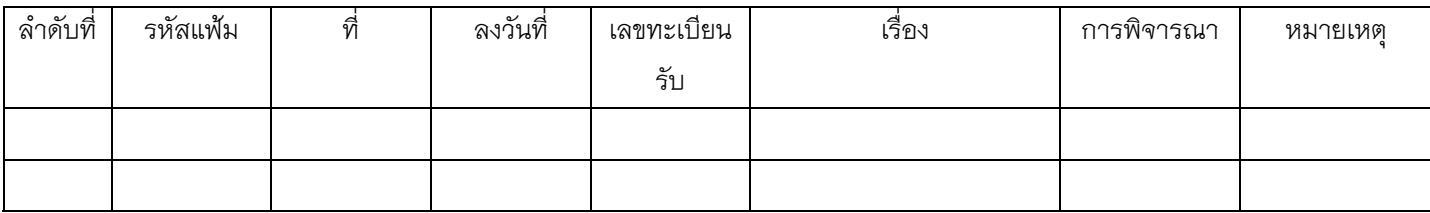

### **วิธีการทํา Hyperlink**

1. เมื่อดําเนินการสแกนเอกสารเรียบร้อยแล้วให้คลิก ที่ช่องที่ต้องการแนบเอกสาร และคลิกที่เมนู bar เลือกเมนู Insert และ

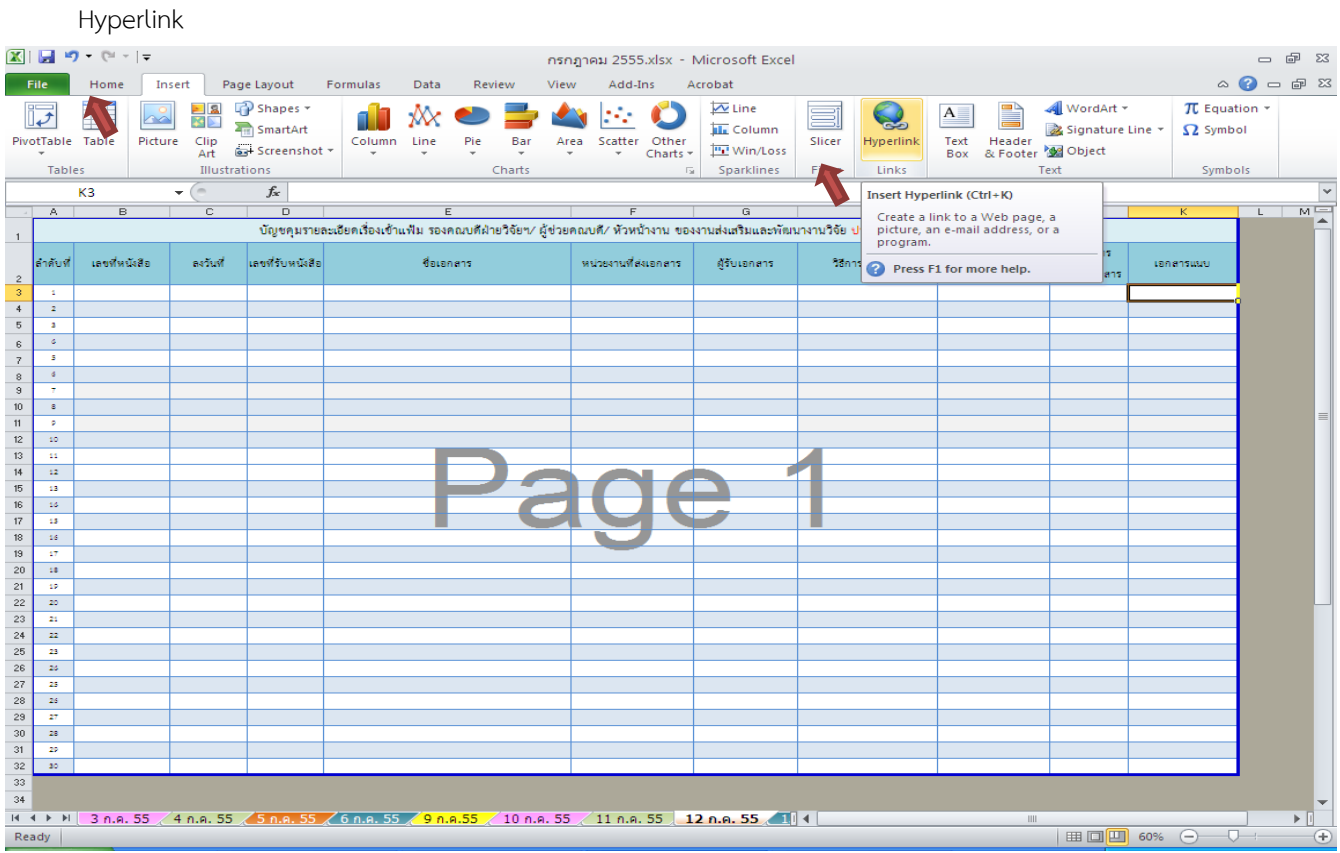

2. เมื่อคลิก Hyperlink แล้ว ให้เลือก folder ที่เก็บเอกสารสแกน และคลิกเลือก File ที่ต้องการแนบ กด OK เอกสารที่ต้องการ แนบจะปรากฏในตารางทันที

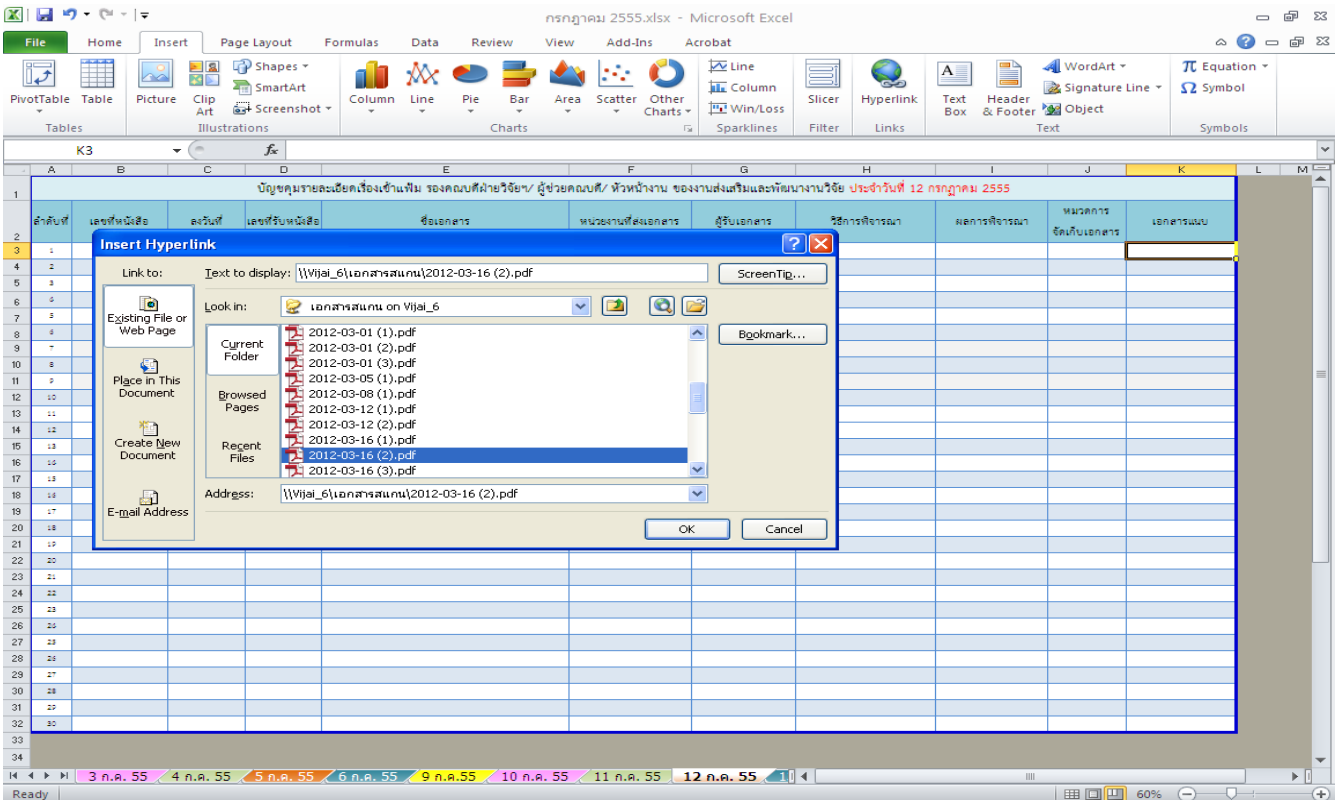